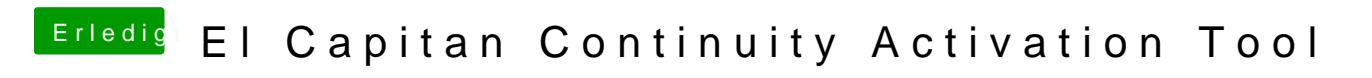

Beitrag von MacGrummel vom 10. September 2015, 23:35

Also bitte noch einmal hochladen!